# **FSS - Colors and Themes**

**Deprecated** Λ

This page is currently deprecated, and will be removed shortly. For more up-to-date documentation, see the [FSS Text](https://wiki.fluidproject.org/display/Infusion13/FSS+Text+-+Font+size) and [FSS Themes](https://wiki.fluidproject.org/display/Infusion13/FSS+Themes+-+Mist) demos.

## <span id="page-0-0"></span>**Overview**

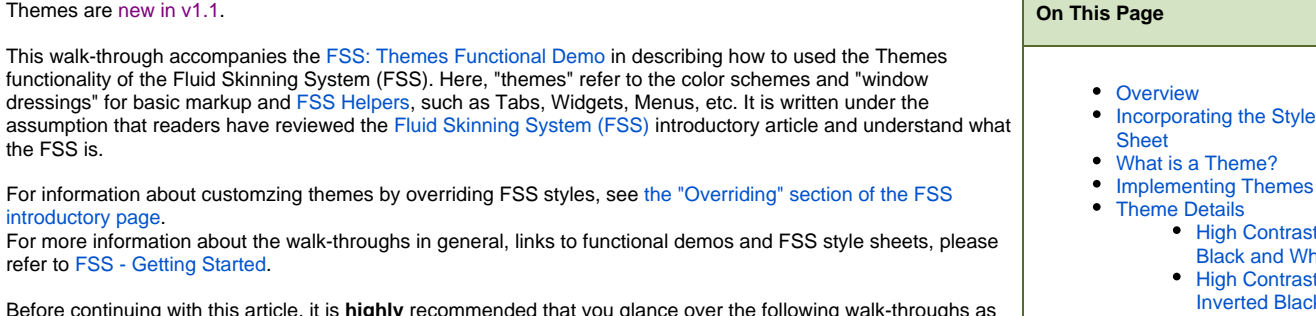

Before continuing with this article, it is **highly** recommended that you glance over the following walk-throughs as they explain certain concepts in detail:

- 1. [FSS Layout](https://wiki.fluidproject.org/display/Infusion13/FSS+-+Layout) to give you an overview of how layout in the FSS works.
- 2. [FSS Advanced Layout](https://wiki.fluidproject.org/display/Infusion13/FSS+-+Advanced+Layout) to take FSS Layout further, from simple containers to Widgets and GUI systems.

## <span id="page-0-1"></span>Incorporating the Style Sheet

In order to use the FSS Theme class names, you will need to include the following files in the <head> of your document:

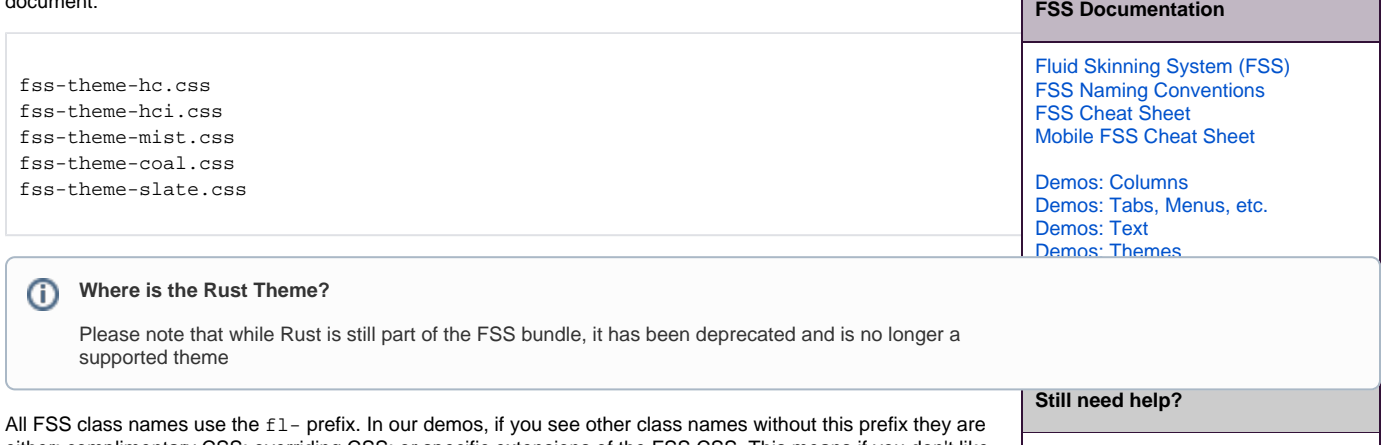

either: complimentary CSS; overriding CSS; or specific extensions of the FSS CSS. This means if you don't like the way a certain class names behaves you can easily [override or extend them.](https://wiki.fluidproject.org/display/Infusion13/HTML+and+CSS+Background)

Join the [infusion-users mailing list](http://fluidproject.org/mailman/listinfo/infusion-users) and ask your questions there.

**High Contrast** [Black and White](#page-1-1) • High Contrast [Inverted Black and](#page-1-2) 

> **[White](#page-1-2) [Mist](#page-2-0)** [Coal](#page-2-1) **[Slate](#page-2-2)**

## <span id="page-0-2"></span>What is a Theme?

For the FSS, a theme is a collection of color definitions used together in different ways to create a look and feel for markup. You could use a theme as a starting point to give a page a basic appearance, and you could extend FSS Themes for even more detailed and site-specific appearances.

Since this is a highly subjective area of the FSS CSS, it is very likely that you would want to customize the themes further to suit your needs. However, themes are built in a purposeful way so that they fulfill specific needs, such as; high contrast colors for the visually impaired, the resetting of italic/oblique styles to normal to avoid problems with [dyslexia](http://www.4dyslexics.com/dyslexia9.htm), the enhacement of links to stand out, and color combinations known to be comfortable to read.

**Please note:** this document assumes you have already read [FSS Helpers](https://wiki.fluidproject.org/display/Infusion13/FSS+-+Advanced+Layout) and [FSS Layout](https://wiki.fluidproject.org/display/Infusion13/FSS+-+Layout) articles.

## <span id="page-0-3"></span>Implementing Themes

So far, there are 5 shippable themes:

1. High Contrast:

class="fl-theme-hc"

2. High Contrast Inverted

class="fl-theme-hci"

3. Mist (Medium Contrast Blue/Grey)

class="fl-theme-mist"

4. Coal (Medium Contrast Grey)

class="fl-theme-coal"

5. Slate (Low Contrast Grey)

```
class="fl-theme-slate"
```
To use FSS Themes, just apply the theme class name at the root level of the markup you want to theme. So, if your markup looks like:

```
<div id="rootContainer" class="navbar">
    <ul class="fl-listmenu">
       <li><a href="#">Nav link</a><li>
       <li><a href="#">Nav link</a><li>
       <li><a href="#">Nav link</a><li>
   \langle/ul>
</div>
```
Then you should put the theme on the root node here, changing it to class="fl-theme-mist navbar"

## <span id="page-1-0"></span>Theme Details

### <span id="page-1-1"></span>**High Contrast Black and White**

```
<div class="fl-theme-hc">...</div>
```
fl-theme-hc is the class name for our main high contrast theme, which is a collection of just black or white elements (no gray or colors). When used with [FSS Helpers](https://wiki.fluidproject.org/display/Infusion13/FSS+-+Advanced+Layout) utility class names such as fl-icon you can enhance your content's readability and/or useability by actually manipulating content.

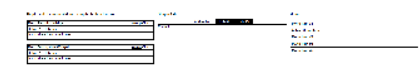

## <span id="page-1-2"></span>**High Contrast Inverted Black and White**

<div class="fl-theme-hci">...</div>

fl-theme-hci is the class name for our inverted high contrast theme. Again, when used with [FSS Helpers](https://wiki.fluidproject.org/display/Infusion13/FSS+-+Advanced+Layout) utility class names such as fl-icon you can enhance your content's readability and/or useability by actually manipulating content.

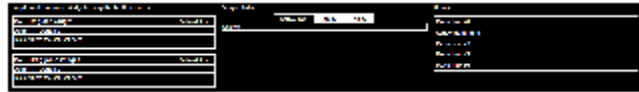

## <span id="page-2-0"></span>**Mist**

<div class="fl-theme-mist">...</div>

#### fl-theme-mist is the class name for our soft blue theme.

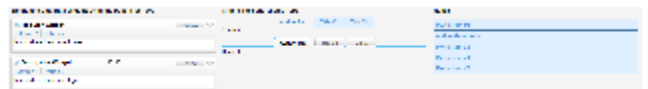

## <span id="page-2-1"></span>**Coal**

<div class="fl-theme-coal">...</div>

fl-theme-coal is the class name for our medium contrast grey theme.

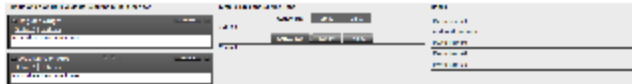

## <span id="page-2-2"></span>**Slate**

<div class="fl-theme-slate">...</div>

fl-theme-slate is the class name for our low contrast grey theme.

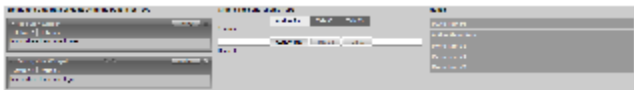